## **Basic Unix Commands**

Files, folders, and applications work the same way in the terminal as they do on normal computer, but instead of using the mouse to click, find, and open them, commands are typed into the command line to direct the computer what to do. The follow are some basic commands that are necessary to navigate the system and edit files. **Remember capitalization counts!**

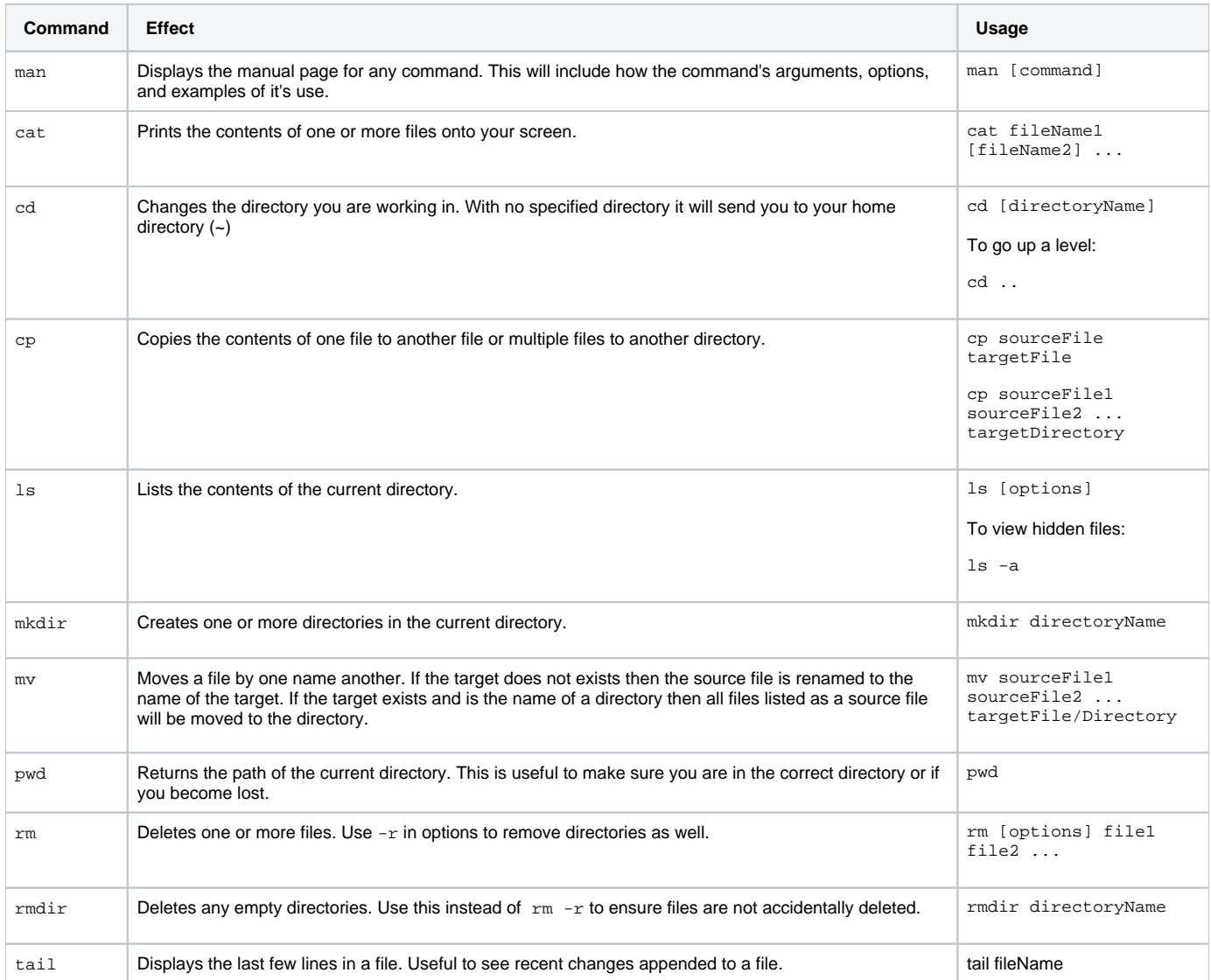

If there are any further questions, or there is an issue with the documentation, please contact [rc-help@rit.edu](mailto:rc-help@rit.edu) for additional assistance.